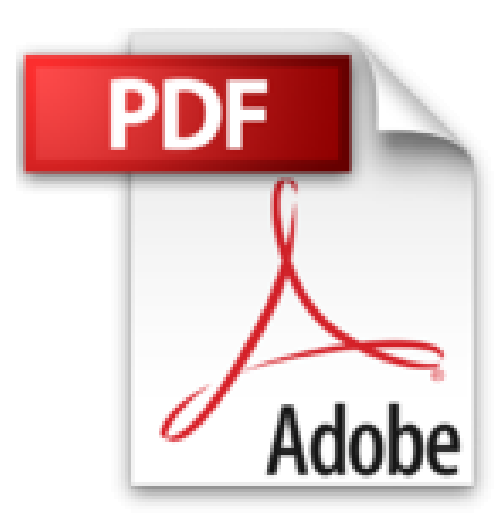

## **Effets spéciaux sous Photoshop**

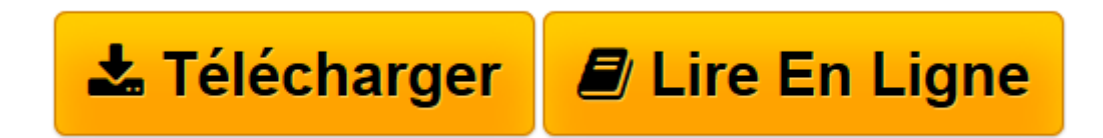

[Click here](http://bookspofr.club/fr/read.php?id=2844278396&src=fbs) if your download doesn"t start automatically

## **Effets spéciaux sous Photoshop**

Tim Shelbourne

**Effets spéciaux sous Photoshop** Tim Shelbourne

**[Télécharger](http://bookspofr.club/fr/read.php?id=2844278396&src=fbs)** [Effets spéciaux sous Photoshop ...pdf](http://bookspofr.club/fr/read.php?id=2844278396&src=fbs)

**[Lire en ligne](http://bookspofr.club/fr/read.php?id=2844278396&src=fbs)** [Effets spéciaux sous Photoshop ...pdf](http://bookspofr.club/fr/read.php?id=2844278396&src=fbs)

## 176 pages

Présentation de l'éditeur

Inutile d'être un photographe averti pour créer des effets sophistiqués. Grâce à 61 techniques faciles à appliquer, Effets spéciaux avec Photoshop montre comment simuler les techniques classiques de prise de vue et de laboratoire avec Photoshop CS2, et cela sans devoir connaître le logiciel à fond. Ce livre explique comment : Créer des effets graphiques : isohélie, aquarelle, dessin à la plume, xylographie ; Créer des effets d'éclairage : néon, halos optiques, feu et flammes ; Simuler des phénomènes naturels : pluie, nuages, arc-enciel, éclairs, neige ; Reproduire les techniques traditionnelles : grain, masque de contraste, colorisation ; Créer un flou de mouvement et autres effets spéciaux ; Simuler des textures : pierre, métal, verre, plastique ; Réaliser des encadrements, caches, bordures et signatures ; Réaliser un photomontage. Grâce à des centaines d'illustrations en couleur, des instructions étapes par étape et de nombreuses astuces pratiques, ce livre vous permettra de créer des effets spéciaux de qualité professionnelle à partir de n'importe quelles images. Biographie de l'auteur

Tim Shelbourne a utilise les techniques d'illustration traditionnelles pendant vingt ans avant d'adopter techniques numériques. Il est actuellement spécialisé dans les beaux-arts numériques et les effets photographiques. Les didacticiels de Tim sont régulièrement publiés dans le magazine Total Digital Photography.

Download and Read Online Effets spéciaux sous Photoshop Tim Shelbourne #49OW5FZA2EX

Lire Effets spéciaux sous Photoshop par Tim Shelbourne pour ebook en ligneEffets spéciaux sous Photoshop par Tim Shelbourne Téléchargement gratuit de PDF, livres audio, livres à lire, bons livres à lire, livres bon marché, bons livres, livres en ligne, livres en ligne, revues de livres epub, lecture de livres en ligne, livres à lire en ligne, bibliothèque en ligne, bons livres à lire, PDF Les meilleurs livres à lire, les meilleurs livres pour lire les livres Effets spéciaux sous Photoshop par Tim Shelbourne à lire en ligne.Online Effets spéciaux sous Photoshop par Tim Shelbourne ebook Téléchargement PDFEffets spéciaux sous Photoshop par Tim Shelbourne DocEffets spéciaux sous Photoshop par Tim Shelbourne MobipocketEffets spéciaux sous Photoshop par Tim Shelbourne EPub

**49OW5FZA2EX49OW5FZA2EX49OW5FZA2EX**